**Bártfai Barnabás**

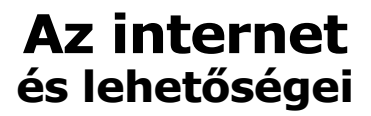

**Bártfai Barnabás** 

# **Az internet** és lehetőségei

**BBS-INFO, 2008.**

© Bártfai Barnabás, 2008.

#### Szerző: Bártfai Barnabás

Minden jog fenntartva! A könyv vagy annak oldalainak másolása, sokszorosítása csak a szerző írásbeli hozzájárulásával történhet.

A könyv nagyobb mennyiségben megrendelhető a kiadónál: BBS-INFO Kft., 1630 Bp. Pf. 21. Tel.: 407-17-07

A könyv megírásakor a szerző és a kiadó a lehető legnagyobb gondossággal járt el. Ennek ellenére a könyvben előfordulhatnak hibák. Az ezen hibákból eredő esetleges károkért sem a szerző sem a kiadó semmiféle felelősséggel nem tartozik, de a kiadó szívesen fogadja, ha ezen hibákra felhívják figyelmét.

ISBN 978-963-9425-29-3

Kiadja a BBS-INFO Kft. 1630 Budapest, Pf. 21. Felelős kiadó: a BBS-INFO Kft. ügyvezetője Nyomdai munkák: Bíró family nyomda Felelős vezető: Bíró Krisztián

# Tartalomjegyzék

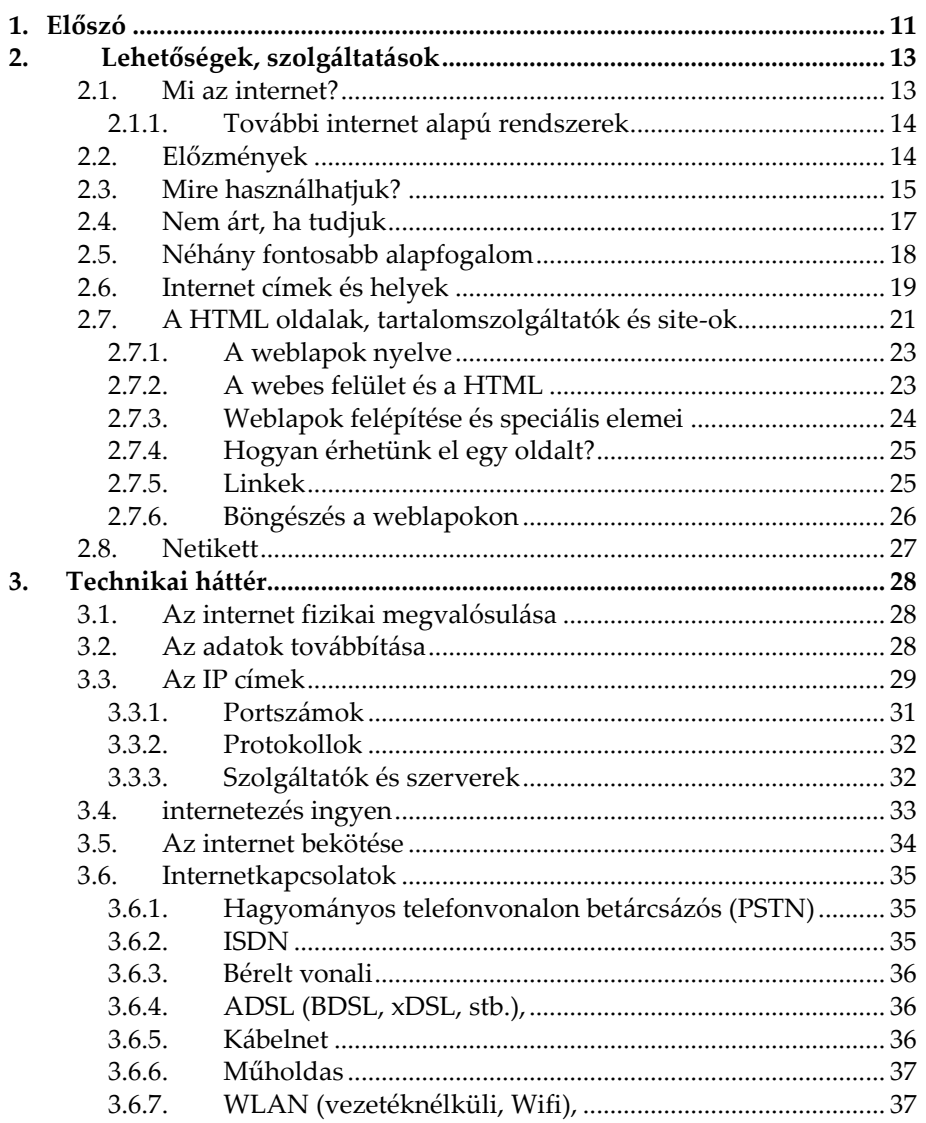

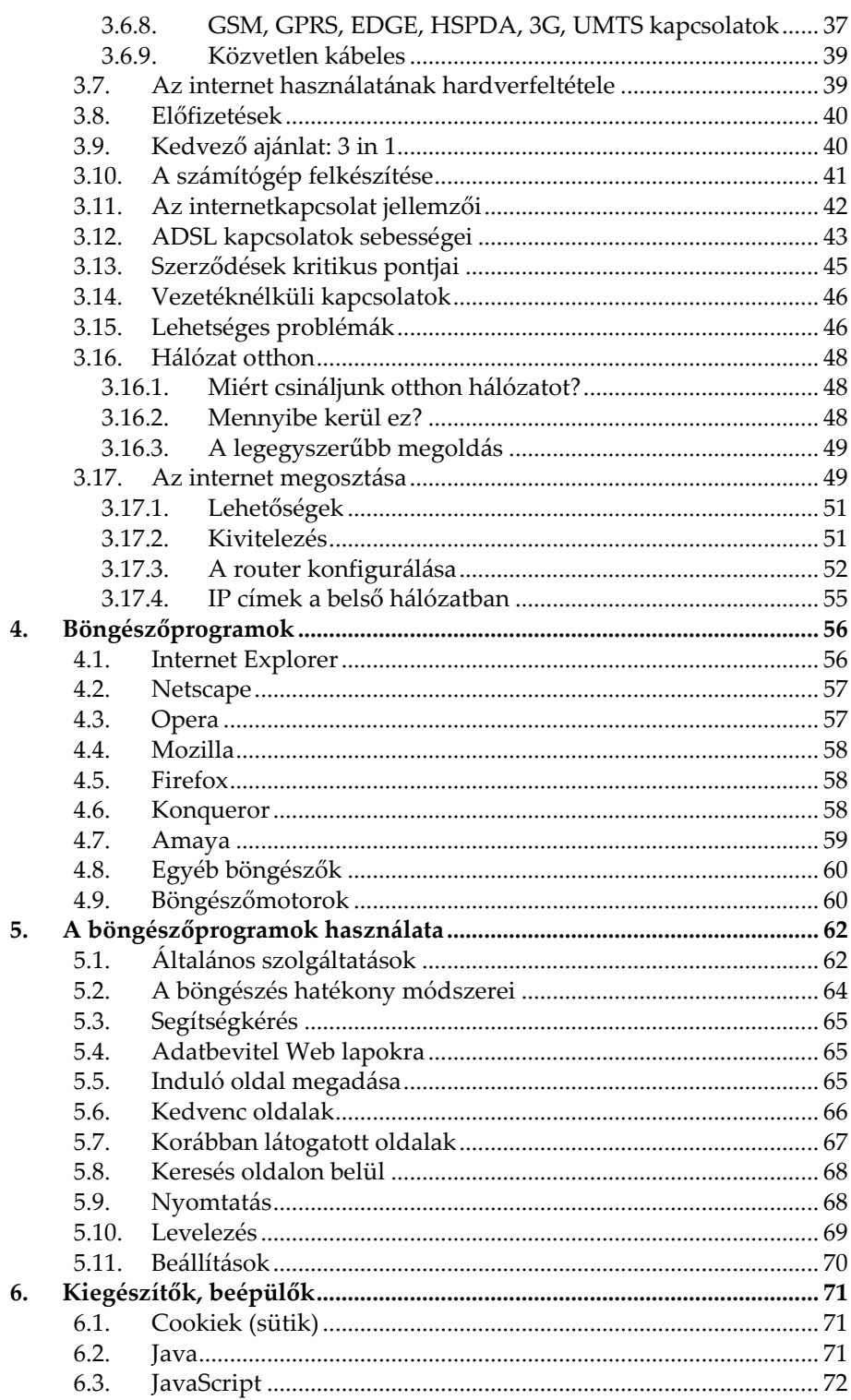

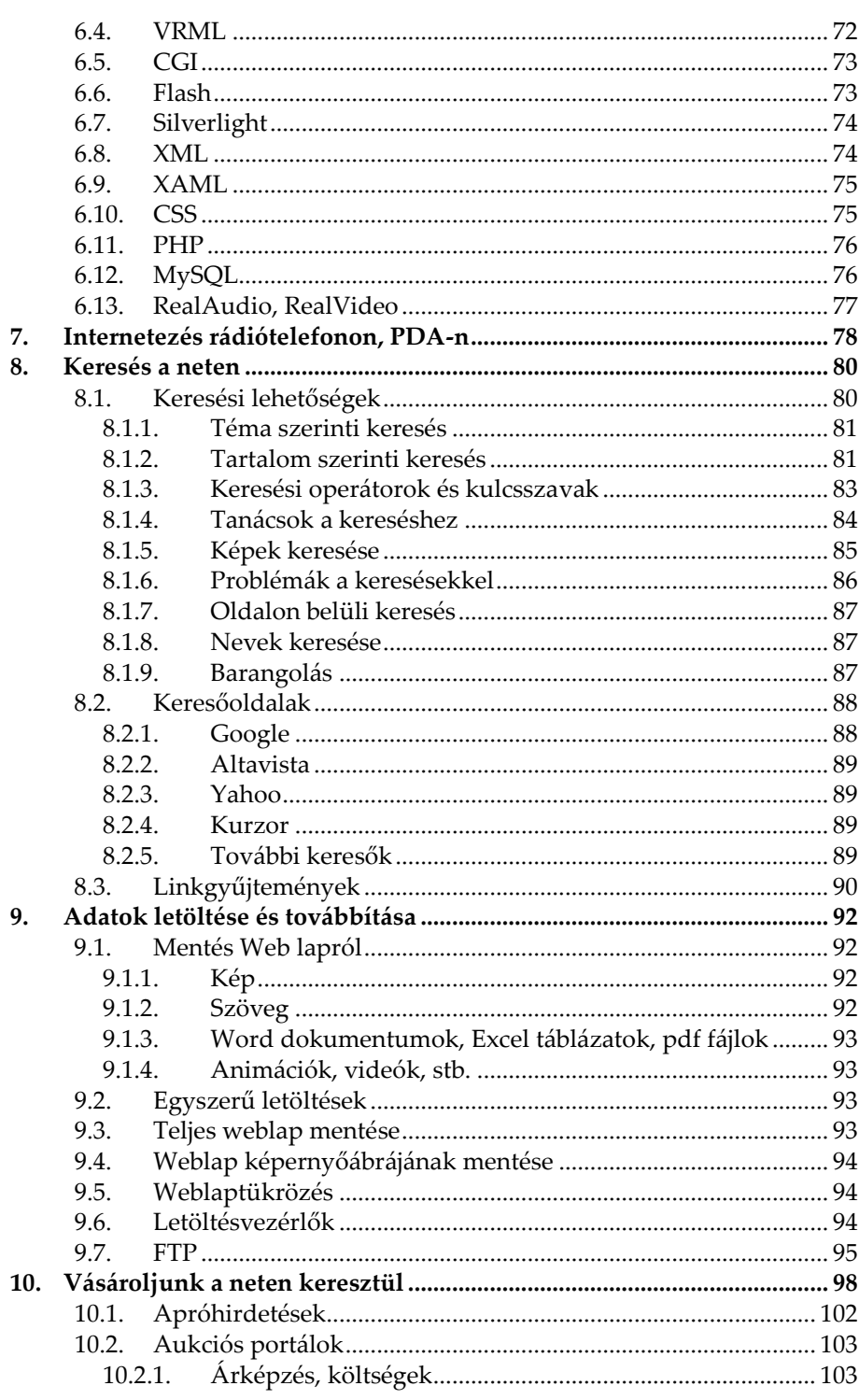

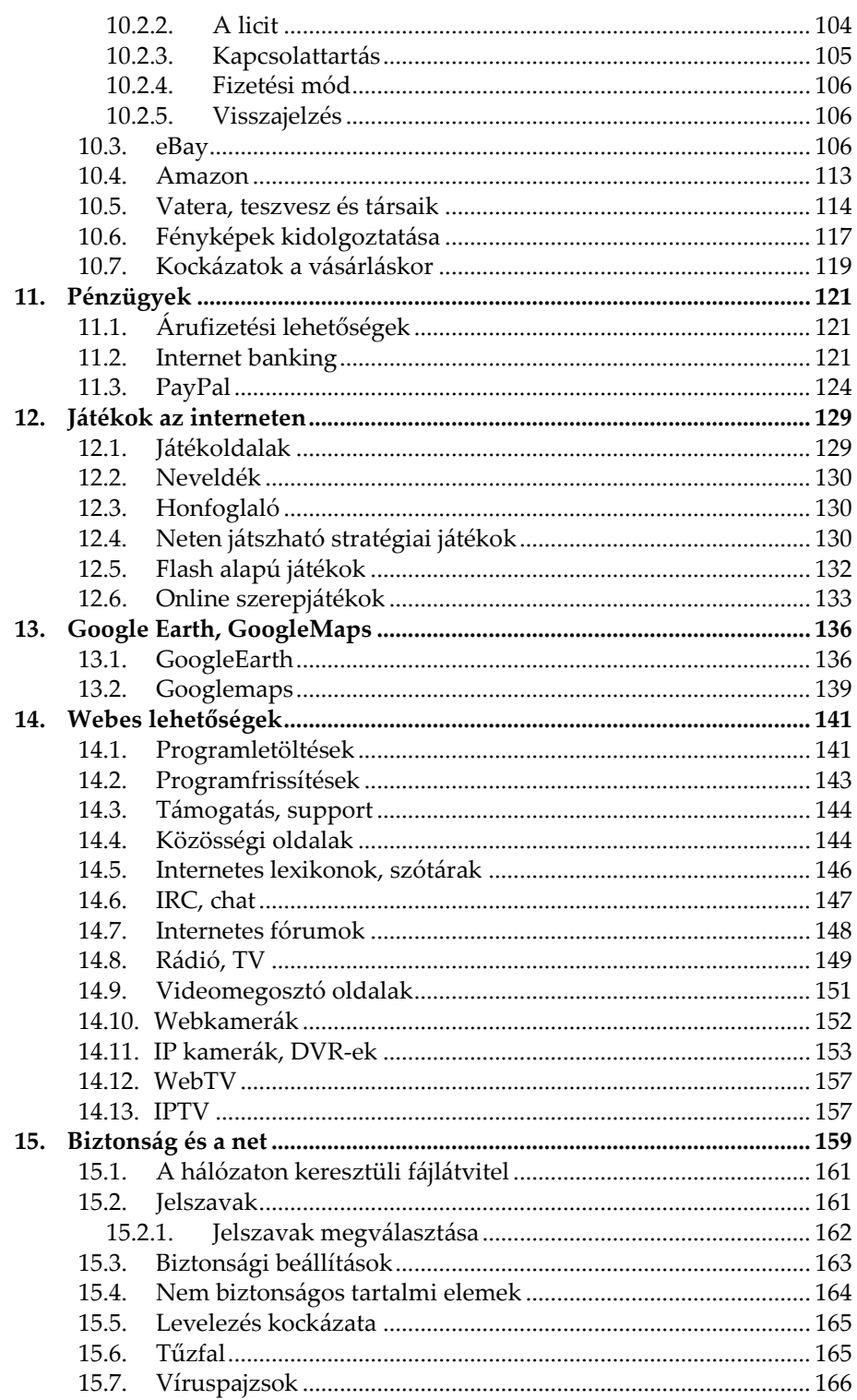

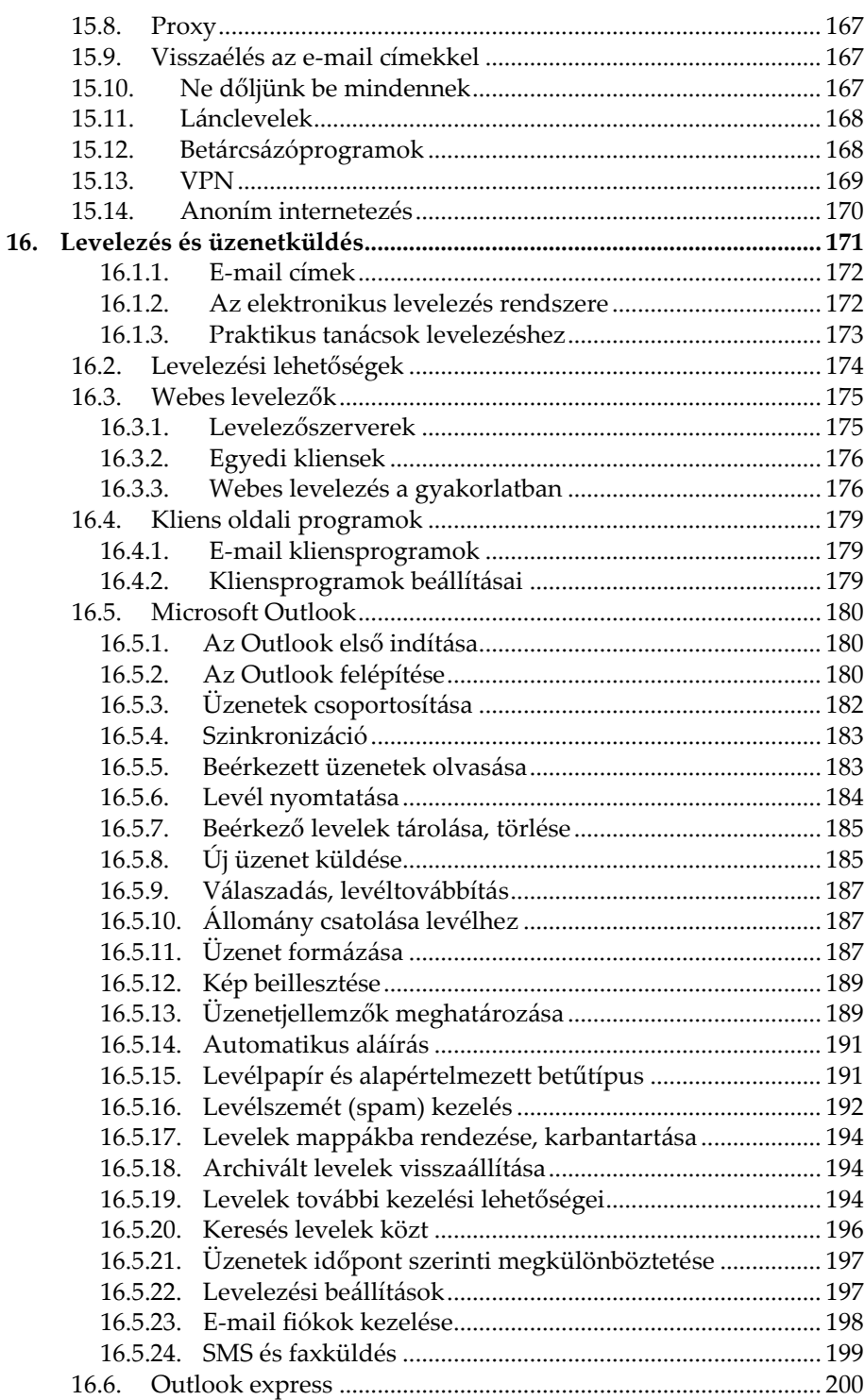

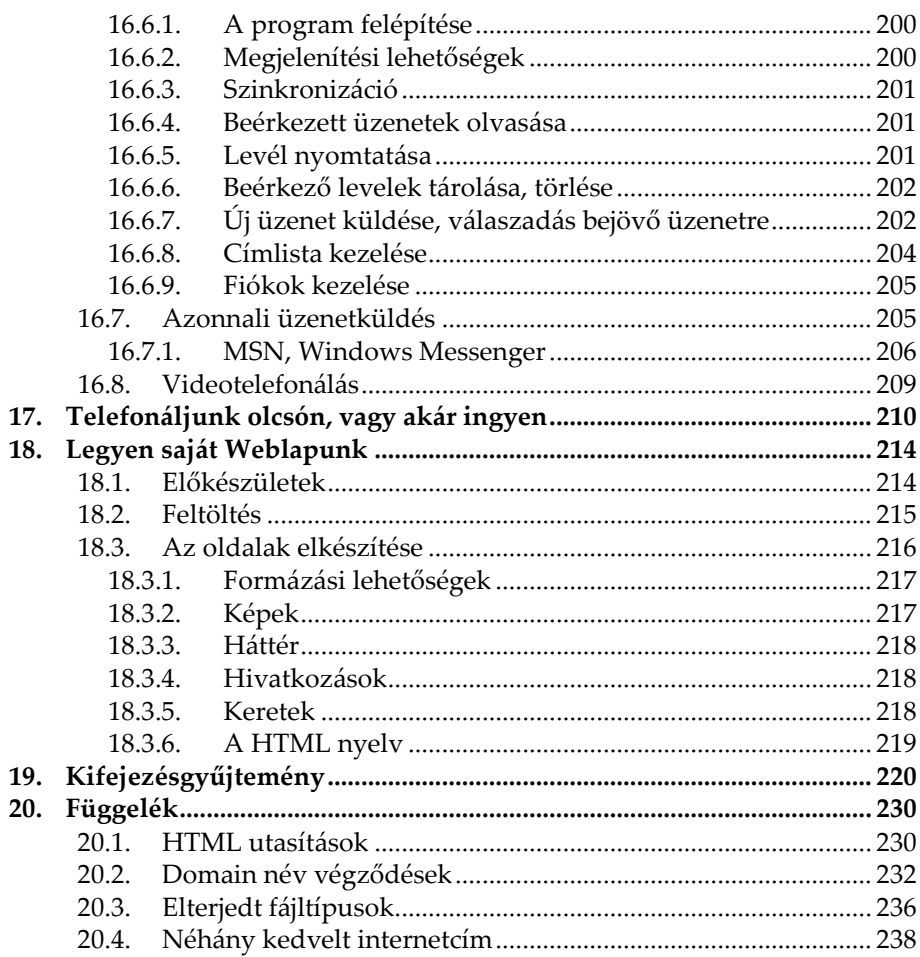

### **1.Előszó**

Napjainkra a számítógép már természetese tartozékává vált az otthonoknak, a szélessávú internet-hozzáférés pedig szinte minden háztartás számára szintén elérhető. Mire tudjuk azonban mindezt használni a hétköznapi életünk során? Sokszor nem is gondolnánk, hogy milyen sok mindenre.

Ezt a könyvet azoknak ajánljuk, akik annak ellenére meg szeretnék ismerni az internet nyújtotta lehetőségeket, hogy még mélyreható jártasságot nem szereztek a számítástechnika világában. Az internet ugyanis nem csak annyit jelent, hogy megnézünk néhány weblapot, esetleg elektronikus leveleket küldünk. A lehetőségek tárháza sokkal szélesebb. Az interneten szinte majdnem minden kérdésünkre választ kaphatunk, csak tudni kell, hogy hol és hogyan keressük rajta.

A könyv segítségével az alapoktól kezdve megismerhetjük az internet mibenlétét, a kapcsolódási lehetőségeket, segítséget nyújtunk a szolgáltatók által nyújtott ajánlatok értelmezéséhez. Végignézzük az internet szolgáltatásait, a böngészőprogramokat, illetve azok használatát, valamint a különböző beépülőkről is ejtünk néhány szót. Megismerhetjük a keresési lehetőségeket, az adatok továbbításának és letöltésének módszereit. Kitérünk az internetes vásárlási lehetőségekre, a fizetési módokra, illetve azok buktatóira. Végignézzük, hogy mi minden található még az interneten és mi mindenre használhatjuk az internetet. Itt kitérünk olyan dolgokra, mint a közösségi oldalak, a televíziózás, a játékok, a chat, és még sorolhatnánk. Természetesen a biztons{g témakörét sem hanyagoljuk el. Részletesen ismertetjük az elektronikus levelezés mikéntjét is. Mindemellett megismerhetjük az azonnali üzenetküldő szolgáltatásokat a video-telefonálás lehetőségeit, és megtudhatjuk azt is, hogy miként tudunk akár ingyenesen is telefonálni az internet segítségével.

Bár feltételezzük, hogy a tisztelt olvasó már tisztában van az alapvető számítástechnikai ismeretekkel, (a byte, karakter, fájl, mappa, és ehhez hasonló kifejezések ismertetésére már nem kell kitérnünk), a könyv megértése nem igényel különösebb számítástechnikai jártasságot. (Akik esetleg nincsenek még tiszt{ban az alapokkal, azoknak ajánljuk a könyv végén lévő könyvismertetőben megtalálható kezdő könyvek valamelyikét, esetleg a szerző Hogyan kezdjem? c. könyvét.)

Ne felejtsük el azonban semmiképpen sem azt a tényt, hogy az internet nem egy fix média, az folyamatosan változik, átalakul. A könyvben leírtak tehát nem örökéletűek, annak ellenére, hogy a szabványokat azért hosszabb távra alkotják. Az alapelvek maradnak, de a tartalom módosul. A könyvben lévő hivatkozások, weblapcímek tehát valószínűleg csak egy ideig fognak használhatók maradni. Egyes szolgáltatások, játékok, kedvelt weblapok eltűnnek, és mások jönnek a helyükre. A technika fejlődék, új, gyorsabb, korszerűbb kapcsolatok lesznek elérhetők, kedvezőbb árakon, és a szolgáltatók is előállnak további ajánlatokkal.

Reméljük, hogy a könyv hasznos lesz minden kedves olvasó számára, és végigolvasása után azzal a tudattal fogja letenni, olyan lehetőségeket ismert meg, amely kényelmesebbé tette életét.

## **2.Lehetőségek, szolgáltatások**

#### **2.1. Mi az internet?**

Az internet a lehetőségek végtelen tárháza, ahol minden információt megtalálhatunk, ahol lehetőségünk van a játéktól a tévénézésig, a vásárlástól az ismerkedésig, a komoly üzleti rendszerek használatától az otthoni munkavégzésig, a video-telefonálástól a könyvolvasásig szinte mindent megtenni. De mégis hogyan? Hiszen mindezek egymástól oly távol álló funkciók, hogy szinte még átlátni is nehéz.

Az internet nem más, mint világméretben összekapcsolt hálózatok rendszere. Egy szabályozás nélküli, nyilvános és globális kommunikációs hálózat, amelyen az információ lényegében majdnem korlátlan mennyiségben és áttekinthetetlen formában található meg. Mivel az internet-szolgáltató cégek által üzemeltetett hálózatokat valamilyen nagysebességű kapcsolat révén (kábel, fénykábel, műhold, stb.) öszszekötik egymással, ezért nevezik az internetet sokszor a hálózatok hálózatának. A hálózatokon lévő számítógépek internet felé megosztott szolgáltatásai pedig így minden internethasználó által elérhetőek lesznek, legyen az játék, vagy munka.

Természetesen ha egy felhasználó kapcsolódni akar az internetre, akkor nem közvetlenül az internet gerinchálózatra kapcsolódik, hanem csupán egy szolgáltató egyik felhasználójává válik, s azon keresztül érheti el a világ más pontjain lévő internetre kapcsolt számítógépeket.

Nagy előnye az internetek, hogy ily módon a kapcsolatot csupán egy közeli szolgáltatóig kell megvalósítani, s ha ez csupán telefonvonal és modem segítségével történik, egy amerikai vagy ausztrál adatbázis használata esetén is csak helyi hívás fog szerepelni a telefonszámlán. Természetesen ma már többnyire a kapcsolatot nem modemmel, a telefonvonalon keresztül teremtjük meg, hiszen egyre népszerűbb az állandó kapcsolatot biztosító ADSL vagy kábeltévés hozzáférés is, de más lehetőségeink is vannak. (Ld. később.)

Ennek értelmében a világ bármely pontján lévő adatot úgy kezelhetünk, mintha az a saját gépünkön volna, azzal a megkötéssel, hogy egy kicsit lassabban érhetjük el.

#### **2.1.1. További internet alapú rendszerek**

Az internet mellett azonban nem árt néhány szót ejtenünk az Intranetről is, amely vállalati szinten megvalósított internetes szabványokra épülő (többnyire nagyterületű), nyílt, belső hálózat. Ez elsősorban a vállalat számára fontos, belső információk tárolására és továbbítására szolgál. Az Intranet hálózat kifelé nem publikus, az azon lévő adatokat kívülről az internetről nem láthatják, viszont az intranetről az internet felé biztosított a kilépés. Ezt egy firewall (tűzfal) biztosítja, de kapacitás és pénzügyi korlátok miatt sokszor nem minden intranet használónak engedélyezik. Ha tehát egy cégnél dolgozunk, és egy belső hálózatba (Intranetbe) kapcsolt számítógéppel feljelentkezünk az internetre, úgy az nem jelenti a két hálózat teljes öszszekapcsolását és átjárhatóságát. Természetesen megvalósítható az internet-intranet kapcsolat a belső intranetet haszn{ló felhaszn{lók részére is, de ehhez speciális IIS (internet-intranet szerver) illetve tűzfal szerverekre van szükség. E szerverek biztosítják az internetre irányuló igények továbbítását az internetre, illetve az onnan visszaérkező adatok eljuttatását a belső hálózati felhasználókhoz. E rendszerek feladata eldönteni azt, hogy egy internetről érkező adat belső kérésre érkező válasz-e, vagy pedig egy esetleges betörési kísérlet. Az Intranet emiatt egy megbízható privát hálózat, ahol a vállalattal kapcsolatos információk csak azok számára érhetők el, akik megfelelő jogosultsággal rendelkeznek. Egy intranet hálózatot persze könnyedén kialakíthatunk komolyabb beruházások nélkül otthon is, természetesen jóval korlátozottabb szolgáltatásokkal, mint amit egy nagyvállalat komoly számítástechnikai háttere nyújt.

Említést érdemel még az Extranet kifejezés is, amely olyan kiterjesztett hálózatokat takar, ahol a vállalat belső Intranet hálózatait az internetre kötve virtuális magánhálózatot (VPN) hoznak létre. Ezáltal a távol eső részlegek vagy vállalatok az interneten keresztül képesek adatkapcsolatba lépni egymással, mégis elzártan létezhetnek a saját hálózatukon belül.

#### **2.2. Előzmények**

Az internet nem olyan új keletű, mint ahogy azt az utóbbi években történt berobbanásából gondolhatnánk. Kiindulásként a hatvanas

évek hidegháborús stratégiája szolgált, amely az Egyesült Államokban olyan rendszer kiépítését igényelte, amely egy nukleáris csapás esetén is biztonságosan képes működni. Ennek nyomán épült ki egy olyan decentralizált katonai hálózat, amely bármely részének megsemmisülése esetén is a további központokkal és kapcsolati hálózatokkal is biztonságosan képes működni. Ezt az ARPANET nevű hálózatot tekinthetjük a mai internet ősének. A következő lépés e hálózati struktúra békeidőbeli alkalmazása volt tudományos-kutatási információk továbbítására, illetve a távoli számítógépek együttes használatára. Ilyen hálózatot építettek ki később a különböző egyetemek is, melyre egyre több tudományos, kormányzati és kulturális intézmény is rákapcsolódott. Így jött létre 1985-ben a NSFNET, amely elsősorban kutatási és oktatási hálózatokat kötött össze, alapja és protokolljai az ARPHANET-re épültek, és természetesen ingyenes volt. Ehhez a hálózathoz kapcsolódtak aztán egyes kutatásokkal foglalkozó nagyvállalatok saját hálózatai, majd később más cégek is. Mindezt az tette lehetővé, hogy az NSF-nek volt egy InterNIC nevű szolgáltatása, amely a hálózati címek adminisztrálását biztosította. Az internet ekkor még csak szöveges felületet nyújtott. A www megjelenésekor az internetet szinte kizárólag az egyetemek és kevés számú, főleg nonprofit szervezet használta. Akkoriban egy az USA Nemzeti Számítástudom{nyi Intézete {ltal kifejlesztett ingyenes böngészőprogram, a Mosaic volt a legnépszerűbb. (E program fejlesztő szakembere lett később a Netscape alapítója, majd a Microsoft ezt látva kifejlesztette saját böngészőjét is.) Az internet ily nagymértékű általános, illetve kereskedelmi célú elterjedése annak köszönhető, hogy a '90-es években a multimédiás alkalmazások az átlagos számítógépek számára természetessé váltak, s így kialakult az internet ezen grafikus, multimédiás oldalak továbbítására alkalmas felülete is.

#### **2.3. Mire használhatjuk?**

Az internet kitágítja előttünk a világot. Elsősorban a különböző intézmények és cégek szolgáltatásairól tájékozódhatunk, de könyvtárakban, tudományos, kulturális és ismeretterjesztő adatbázisokban is kotorászhatunk. Könyveket, újságokat olvashatunk, rádiót hallgathatunk. Ha kíváncsiak vagyunk, megnézhetjük egy ismert személyiség életrajzi adatait és fényképét, megtudhatjuk az időjárást vagy a heti TV műsort. Ha akarunk múzeumi tárlatot nézhetünk meg, játszhatunk vagy akár vásárolhatunk is. Természetesen küldhetünk elektronikus levelet ügyfeleinknek, barátainknak, fényképeket, számítógépes állományokat mozgathatunk a világ távoli pontjai közt. Sőt ma már akár tévét nézhetünk, vagy video-telefonálhatunk is a neten.

Lényegében akármilyen adatot begyűjthetünk a föld bármely pontjáról. A kérdés többnyire nem is az, hogy megtalálunk-e valamit az interneten, hanem az hogy hol és

hányszor (ugyanazon témáról akár több százezer anyagot is találhatunk). Így a problém{t jelenleg sokkal inkább a túlságosan szabad információáramlás és hozzáférés okozza.

Ezen információszerzés elsődleges módja az ún. WWW (World Wide Web) oldalak megtekintése, amely egy erre a célra szolgáló programban (ezeket nevezzük

böngészőnek) megadott internet hely segítségével történik, melynek

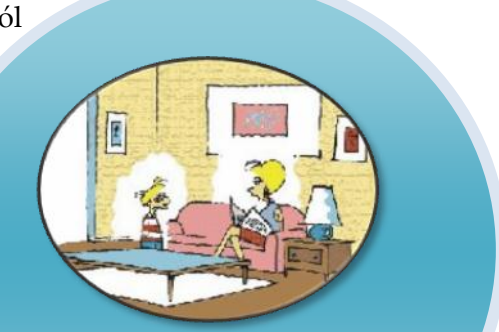

*Nem kisfiam, téged nem úgy töltöttünk le, te születtél.*

hatására a gép lehívja a saját képernyőnkre az adott oldalt. Az oldalakon többnyire olyan kiemelt részek, szavak is találhatók, melyekre rákattintva tovább is léphetünk egy másik oldalra.(Ezen oldalak többnyire HTML nyelv segítségével íródtak.)

Az internet másik legismertebb szolgáltatása az E-mail, azaz az elektronikus levelezés. Ezen rendszer segítségével egy számítógéppel megírt szöveget az internetre helyezve, azt másodpercek alatt eljuttathatunk egy másik internet-előfizető részére. A levelet természetesen csak akkor tudja elolvasni, ha ő is bejelentkezik a hálózatra, aminek pontos időpontját sajnos előre nem tudhatjuk. Természetesen ugyanilyen módon mi is kaphatunk leveleket, de mindehhez egy levelező programra is szükség van.

Az internet alkalmas adott érdeklődési körbe tartozó felhasználók nyilvános társalgására, információik megosztására. E célra elsősorban a Usenet alkalmas, amely valójában egy hatalmas hirdetőtábla. Ez elsősorban adott kutatásokban résztvevő, vagy a téma iránt érdeklődő emberek információcseréjét teszi lehetővé Newsgroupok útján.

Az információ szerzés másik módja az ún. FTP (File Transfer Protokoll), amely állományok, programok saját gépünkre töltésére, vagy saját gépről internetre küldésére szolgál.

A Telnet segítségével lehetőségünk van távoli helyekhez úgy kapcsolódni, mintha annak termináljaként dolgoznánk.

A WAIS és Gopherek használatával kereséseket végezhetünk az internetes adatbázisokban.

A Chat (csevegés) segítségével írásos párbeszédeket folytathatunk másokkal.

A WAP a WWW-hez hasonló tartalomszolgáltatás, ahol a webes oldalaktól szerényebb kinézetű és rövidebb oldalakat, a rádiótelefon kijelzőjére kérhetjük le.

A VoIP segítségével hangalapú internetes telefonálásokat intézhetünk úgy, hogy a hanginform{ciók az interneten keresztül az internetes protokollok alapján továbbítódnak.

Nagyon sokszor igénybe vesszük az internetet úgy is, hogy nem is gondolunk arra, hogy a háttérben az adatátvitel az internet segítségével történik. Ilyen például a telefonálás, a játékok, vagy akár az elektronikus levelezés is. Mindemellett a számítógépünk gyakran automatikusan is használja a netet, például olyankor, amikor a víruskereső vagy az operációs rendszer frissíti az adatbázisait vagy programjait.

#### **2.4. Nem árt, ha tudjuk**

Az internet nem minden országban teljesen nyílt és szabad. Egyes tartalmak fel- vagy letöltését hazánkban is büntethetik, de számos országban vallási vagy politikai okokból egyenesen korlátozzák az internet használatát, vagy az azon lévő adatok hozzáférhetőségét.

Az interneten számos illegális dolog meg található: feltört szoftverek, bombakészítési útmutatók, tiltott pornográf tartalmak, illegális jogdíjas zenék, filmek, stb. Az ilyen esetében nem csak az büntethető, aki azt oda feltette, hanem az is, aki azt letölti.

Az internetes ténykedésünket árgus szemek figyelik. Az esetek többségében az IP címek alapján kinyomozható az illegális tartalmak fel- és letöltője, vagy egy levél küldője. Hiába írunk levelet egy freemail címről, ha azt otthonról tesszük, utolérhetők lehetünk. Ha tehát nem teljesen legális dolgot akarunk csinálni, úgy azt ne a saját gépünkről, hanem nyilvános helyről (pl. internetkávézó) tegyük.

Az interneten nem csak nyilvános anyagok lehetnek. Gyakoriak a jelszóval védett tartalmak vagy oldalak.

Az internet nem egy egységes hálózat. Számos kisebb-nagyobb hálózat összessége, amelyben a kapcsolatok folyamatosan változnak. Az összekapcsolt rendszerek heterogének, eltérő rendszereket haszn{lnak, a gépek eltérő felépítésűek és teljesítményűek.

Az interneten elérhető adatok rendezetlennek tekintendők. Ha szükségünk van egy adott témában lévő dokumentumra, az esetek nagy részében komoly és átgondolt kereséseket kell kezdeményeznünk.

Az interneten keresztül elérhető adatok nagyobbik része nem szabványos. Bár vannak szabványok és ajánlások ezeket a nagy számuk miatt szinte képtelenség betartani, sok esetben nem is szükséges, vagy nem érdemes. Továbbá nem lehet felkészülni a később megjelenő technológiákra sem. Az internetet használóktól pedig nem várhatjuk el, hogy mindig minden driver le legyen töltve a számítógépükre, és abból a legfrissebb verzióval rendelkezzenek.

Az interneten elérhető anyagok többnyire nem hitelesek. Mivel az internetre bárki bármit feltehet, azok ellenőrzése nem valósítható meg korlátlanul. Ha tehát találunk egy hírt valamiről, akkor először azt nézzük meg, hogy azt milyen honlapon találtuk. Egy bulvárlap, vagy egy lelkes amatőr portáljának oldalai kevésbé tekinthető hitelesnek, mint például az államigazgatási szervek oldalai.

Az internetes kapcsolatok nem {llandóak és nem stabilak. Az interneten lévő tartalmakat folyamatosan változtatják, amit ma megtaláltunk, az nem biztos, hogy holnap is ott lesz.

Az internet sokkal több, mint rengeteg adat és honlap gyűjteménye. Az interneten keresztül számos további szolgáltatás is működik melynek az internet csak adatátviteli közege.

Az adatok, e-mailek, honlapok és dokumentumok nem az interneten vannak, hanem olyan számítógépeken, amelyek az internetre vannak kapcsolva. Az internet csak egy mindent behálózó továbbító közeg. Bár teljesen természetes módon a hétköznapi szóhasználatban mégis ezt használjuk, ezzel a nagyon fontos ténnyel nem árt tisztában lennünk.

#### **2.5. Néhány fontosabb alapfogalom**

Ahhoz, hogy az interneten bármit is tudjunk ténykedni, legalább a legalapvetőbb fogalmakkal tisztában kell lennünk. Bár valószínűleg az olvasók többsége már ismeri ezeket a fogalmakat, azért néhányat megemlítünk a legfontosabbak közül. Természetesen csak röviden, a részletes magyarázatokat a későbbiekben úgyis megtaláljuk.

Weblap: Internetes oldal, amely többnyire szövegeket, képeket és hiperhivatkozásokat tartalmaz.

Honlap: Valamely cég induló internetes weblapja.

Hypertext: olyan szöveg, amely webes hivatkozásokat tartalmaz.

- E-mail: Elektronikus levél.
- E-mail cím: Elektronikus levélcím, amely valamely személyt vagy intézményt azonosít (pl. gipszjakab@kogyar.hu)

Webcím: Egy internetes weblapot azonosító cím (pl.: www.bbs.hu)

Interaktív tartalom: Olyan tartalom, amelyet a felhaszn{ló tevékenységével és választásával adott keretek közt maga is módosíthat.

Dinamikus tartalom: Olyan tartalom, amely folyamatosan változik.

- Szerver: Az a számítógép, amely hálózatvezérlő funkciókat lát el, akár szolgáltatás, akár adattárolás tekintetében. (Pl. weblapokat tárol, vagy kiszolgálja a felhasználói igényeket.)
- Internetszolgáltató, ISP: Az a cég, aki a felhasználó számára biztosítja az internethez való hozzáférést.
- IP-cím: Számítógépet, szervert, portot, stb., azonosító egyedi azonosító számsorozat, amely négy egybájtos számjegyből áll, amelyet pontok v{lasztanak el egym{stól. (Pl. 123.234.9.100)
- Domain név: Olyan egyedi név, amely egy internetes oldalt (vagy számítógépet) azonosít.
- Smiley: Mosolykód. Néhány karakter, amelyet elforgatva nézve hangulatot sugalló arcot ábrázol. Pl. :-)

A többiről pedig majd folyamatosan szó esik.

#### **2.6. Internet címek és helyek**

Mivel az internet hálózat világméretű, így igen fontosak a pontos azonosítások. Az interneten többféle dolgot is azonosítani kell, így péld{ul leggyakrabban a weblapok címeit és az e-mai címeket. Sajnos sokszor ezeket a kezdő felhasználók összekeverik, ami nagyon nagy hiba. Mivel a cégek esetében az igényelt domain név a cégnévből származik, ezért ezt a nevet egyaránt használhatják a weblapjuk címében és az e-mail címeikben is. A domain név azonban csak egy része a címeknek, így benne lehet az e-mail címben és a webcímben is, természetesen más-más karaktersorozattal kiegészítve.

Mivel az internetet többnyire grafikus (web) oldalak "nézegetésére" szokás használni, ezért az ilyen oldalakat tartalmazó internet helyeket az IP címmel, vagy egy speciális névvel kell azonosítani. Az IP címek egy átlagos felhasználó részére semmitmondó, nehezen megjegyezhető számok, sokkal szívesebben alkalmazzák a beszédes megnevezéseket. A gépi azonosításra alkalmas IP címekből az interneten lévő Name-serverek állítják elő a szigorúan szabályozott megnevezéseket. A nevek (URL) betűkből (esetleg számokból) állnak és pontokkal vannak tagolva. Az első tag a szolgáltatás azonosítását látja el (ftp, www, w3, stb.), a középső tag a szolgáltató vagy intézmény nevére utal, az utolsó tag pedig az országot, vagy intézménytípust azonosítja.

Az utolsó tag legtöbb esetben egy országazonosító (pl. .HU), de szolg{ltatók, vagy Egyesült Államok-beli címek esetén gyakori az intézmény szerinti tagolás is. Lásd függelék.

Az imént felsorolt felsőszintű tartománynevek alá lehet tehát bejegyeztetni azon fantázianeveket, melyek az adott intézményt vagy szervert azonosítják. (Pl. Freeweb, BBS, Extra, BME, Gipszjakab, kogyar, stb.) Amennyiben ezen egységek több szervert vagy aldomaint is üzemeltetnek, úgy ezen név alá kell felvenni az adott szerver nevét. Ez a cím további tagolásával történik, mégpedig viszszafelé haladva. (pl.: FSZ.BME)

A főlapról – melyet szokás honlapnak vagy homepage-nek is nevezni – kiindulva a szokványos könyvtárszerkezetnek megfelelően további oldalak helyezkedhetnek el. (Ezeket / jellel elválasztva azonosíthatjuk – az interneten a \ helyett / van.) A lapok nevei tetszőleges lehet, kiterjesztésük többnyire htm, vagy html. Amennyiben nem adunk meg lap azonosítására szolgáló állománynevet, úgy az adott helyen lévő index.html állomány kerül betöltésre.

Azt hogy nem helyi címet azonosítunk egyes programokban oly módon kell külön jelezni, hogy a cím elé egy http:// azonosítást írunk. Ez azonban a mai böngészők esetén már elhagyható, azok automatikusan észlelik az internetes címeket, így kiegészítik az általunk begépelt címet a szükséges taggal.

A html nyelven leírt oldalak azonosító címei tehát úgy épülnek fel, hogy többnyire egy www-vel kezdődő regisztrált fantázianév, vagy egy szervert azonosító megnevezés után a felsőszintű tartományazonosító áll, majd azt követően esetleg alkönyvtár, vagy fájlazonosító következik. Például http://www.bbs.hu/cd/index.html, ahol a főoldal a http://www.bbs.hu. Vagy http://www.google.hu, http://www.freemail.hu, http://www.startlap.hu, stb.

Az elektronikus levelezés során a címzett személyek vagy cégek azonosítása a rövidített nevükből vagy egy kitalált karaktersorozatból, egy @ jelből, majd a szolgáltató azonosítójából, vagy a domain névből {lló karaktersorozattal történik (pl.: BARTFAI@BBS.HU). A kis és nagybetűknek nincs jelentősége, azok nyugodtan felcserélhetők. Egyes karaktereket persze nem használhatunk, viszont gyakori a szóköz helyett a pont vagy az aláhúzásjel alkalmazása a vezetéknév

és keresztnév közt, illetve a cégen belül az egységnév és a cégnév közt (pl.: gipsz\_jakab@iroda.kogyar.hu). Magánemberek esetében az email cím második tagját többnyire a szolgáltató határozza meg, az első felét pedig úgy kell kiválasztani, hogy ugyanolyan névből az adott szolgáltatónál nem lehet másik (pl.: nagy1956@axelero.hu).

Ez tehát az e-mai cím, amit az elektronikus levelezés során használhatunk a címzett azonosítására. Ne keverjük össze a webcímmel, ami a weblapokat azonosítja, amit akkor használunk, amikor egy cég honlapját szeretnénk megtekinteni. Webcímre tehát nem tudunk levelet küldeni, e-mail címet pedig nem érdemes beírni a böngészőbe helymeghatározásra.

#### **2.7. A HTML oldalak, tartalomszolgáltatók és site-ok**

Az internet leggyakrabban használt szolgáltatása a WWW, azaz World Wide Web, amely többnyire HTML nyelv segítségével íródott hypermédiás oldalakat tartalmaz. Ezen oldalak tartalomszolgáltatók által üzemeltett szervereken, site-okon tárolódnak. Ezek a szerverek többnyire folyamatosan üzemelnek és így a rajtuk tárolt adatok a nap 24 órájában elérhetők. Az oldalak eléréséhez csupán a böngészőnk címsorába kell beírnunk a kívánt oldal webcímét. Ekkor az interneten lévő számítógépek azonosítják az oldalt, valamint annak helyét, majd a rendszer letölti azt a saját számítógépünkre. Ez többnyire nagyon hamar megtörténik, általában csak nagyon kismértékben függ attól, hogy az adott oldal a szomszéd épületben, vagy a föld túlsó felén van, viszont nagyban függ attól, hogy az adott oldal mennyire komplex, mekkora mennyiségű adatot tartalmaz. Így aztán egy sok grafikával ellátott, multimédiás oldal sokkal lassabban töltődik le a gépünkre, mint egy csak szöveget tartalmazó.

Az oldalak tehát lehetnek igen egyszerűek is, de a legtöbb esetben látványos grafikákkal animációkkal teli, esztétikus oldalakkal találkozunk. Az interneten lévő hatalmas információmennyiség tehát azon személyeknek és szervezeteknek köszönhető, akik gazdasági szándékkal, vagy anélkül az információkat az internetre helyezik. Az oldalak inform{cióértéke a rajtuk elhelyezett t{jékoztat{sokból, reklámokból és egyéb adatokból fakad. Mivel a legtöbb oldalt valamilyen gazdálkodó szervezet tartja fenn, ezért ezen oldalak lényegében igen értékes reklámhordozók is egyben, amelyek a potenciális ügyfelek tájékoztatására szolgálnak. A cégadatok mellett tehát többnyire termékismertetőket, reklámanyagokat és kereskedelmi információkat tal{lunk. Egyre elterjedtebb az interneten folyó kereskedelem (ebusiness), és a banki szolgáltatások internetes elérhetősége is. Emellett számos cég nyújt olyan szolgáltatást ügyfeleinek, amely használatával az internetről drivereket, szoftverfrissítéseket, a cég termékeihez kapcsolódó számítógépes anyagokat vagy programokat tölthetünk le. (Ha például driverprogram nélkül, használtan veszünk egy számítástechnikai eszközt, vagy megjelenik egy új operációs rendszer verzió, az adott termék gyártójának site-járól minden valószínűség szerint letölthetjük a kívánt vezérlőprogramot.)

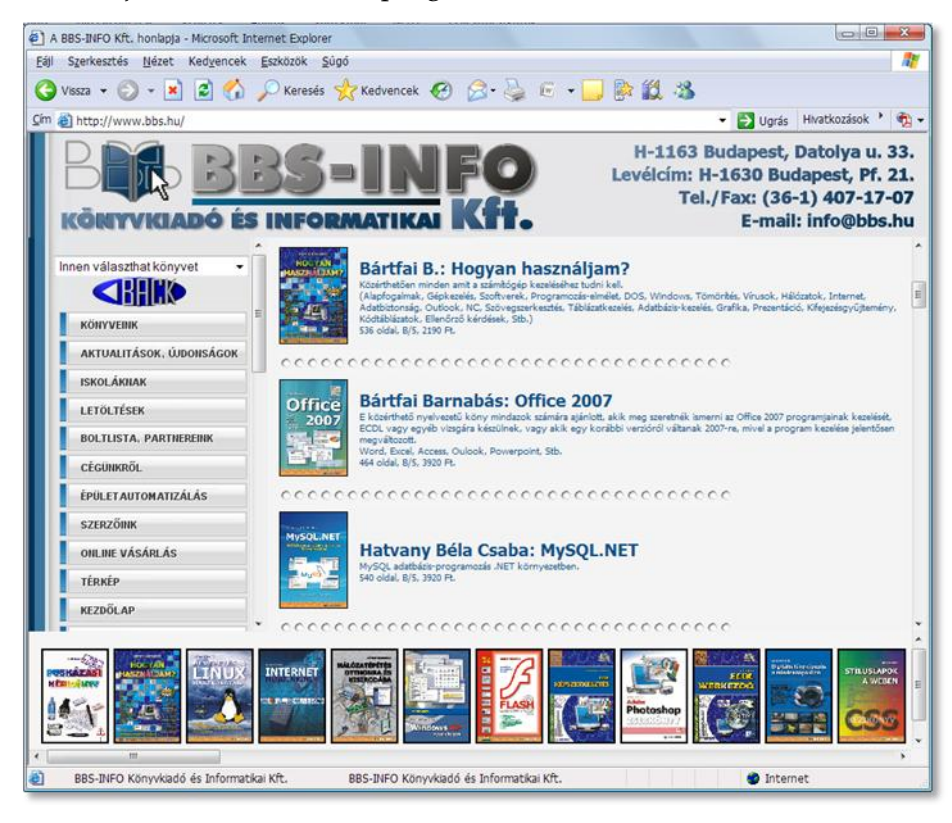

Mindemellett jellemzőek a bulvárlapok, hírinformációk, televíziós és rádiócsatornák internetes elérhetősége is. Természetesen számos kormányszerv, nonprofit szervezet, hivatal és oktatási intézmény is tart fenn oldalakat, melyek szintén az intézmény iránt érdeklődők tájékoztatását célozza. Lényegében bárki készíthet web lapot, melyen magát vagy cégét mutatja be. Ezért – főként az ingyenes web szolgáltatók alatt – nagy számban találunk magánszemélyek által fenntartott oldalakat is, melyek csupán az adott személyt, annak hobbyját vagy érdeklődési körével összefüggő területet mutatják be.

#### **2.7.1. A weblapok nyelve**

A lapok nyelve lényegében bármi lehet, de a nyelvet a címvégződésből is kikövetkeztethetjük. Egy .hu végű oldalon valószínűleg magyar nyelven fogunk tudni tájékozódni. Természetesen a leggyakoribb az angol nyelvű oldal, de a magyarországi site-okon többnyire magyar nyelvű oldalakat tal{lunk. Mindemellett természetesen nagyszámú oldal esetén választhatunk is a megjelenés lehetséges nyelvei között.

#### **2.7.2. A webes felület és a HTML**

Mivel a web az internet legfontosabb felülete, sokan rögtön erre gondolnak, ha az internet szót hallják. Nézzük meg tehát, hogy miként is néznek ki, épülnek fel a weblapok.

Amikor megnyitunk egy oldalt csak annyit látunk, hogy a böngésző ablakában egy komplex, szöveget, képeket, animációkat, hátteret, stb. tartalmazó oldal jelenik meg. Az oldal természetesen lehet nagyobb is mint ami a képernyőre ráfér, de ennek nincs jelentősége. Egy ilyen dokumentum Wordben például egyetlen állományban eltárolható, és ez az állomány tartalmazza a szöveget és a képeket egyaránt. Az interneten azonban ez nem így van, mivel itt az a lényeg, hogy a tárolandó, illetve letöltendő anyag mérete a lehető legkisebb legyen. Ez persze csak egy optimista utópia, de ennek ellenére nagyon fontos. A webes felületen elérhető lapok felépítését az ún. HTML nyelv szabályai határozzák meg. A HTML nem egy ördöngös dolog, egyszerű utasítások, melyek a formázásokra és egyéb tevékenységekre vonatkoznak. Ezeket a kódokat egy egyszerű szöveges {llom{nyba írj{k be, s így történik meg a lap formázása.

Egy-egy weblap tehát a valóságban egy HTML nyelvi elemekkel kiegészített egyszerű sima szöveges állomány. Igy tehát ha próbaképpen a jegyzettömbbel megnyitnánk egy .htm vagy .html kiterjesztésű állományt, akkor azt tapasztalnánk, hogy az alapjában véve egy egyszerű szöveg, melyben elolvashatjuk a weblapon lévő információkat is. A szöveget persze kiegészítik a html nyelvi utasítások, melyek a formázásokért és az egyéb tartalmi elemek (pl. képek) beszúrásáért felelősek.

A weblapok megnyitásakor tehát betöltődik a szükséges html nyelvű szöveg, illetve ezt követően letöltődnek az azon lévő hivatkozások alapján, az oldalon elhelyezkedő képek és egyéb interaktív vagy multimédiás tartalmak.

#### **2.7.3. Weblapok felépítése és speciális elemei**

Mint azt az előző pontban láttuk a weblapok felépítése úgy néz ki, hogy az oldal áll egy html nyelvi utasításokkal kiegészített szöveges fájlból (erről az utolsó fejezetben még ejtünk szót), képekből és egyéb multimédiás tartalmakból.

Bár a szövegben lévő formázások többnyire a html parancsokkal történik, mégis egyre gyakrabban találkozunk olyan megoldással, hogy egyes szövegeket képként jelenít meg a rendszer. Ez azért van így, mert ez esetben a html nyelv által nem támogatott formázásokat is meg lehet valósítani, illetve így garantálható a teljesen azonos megjelenés minden kliens esetében. Az oldal háttere is lehet sima egyszínű, de egy külön fájlban tárolt kép is. Az oldalon mindezen túl találhatunk videókat, animációkat, illetve egyéb beépülő modulokat. (Ezekről a későbbiekben még részletesen szólunk.) Sajnos az is előfordulhat, hogy az oldal olyan elemet, beépülő modult tartalmaz, amit a mi gépünk nem tud megjeleníteni, mert például nincs feltelepítve a kívánt formátumhoz szükséges lejátszó-alkalmazás.

Fontos továbbá az is, hogy a képek esetében sem használhatunk tetszőleges fájlformátumot. Az interneten a legelterjedtebben a .jpg, illetve a .gif fájlformátumokat alkalmazzák, mivel ezek kellő tömörítési algoritmust tartalmaznak a méret csökkentésének érdekében. Természetesen haszn{lhatók még a .png kiterjesztésű képek is, de például a Windows-ban elterjedt, tömörítetlen, és ezért nagy fájlméretű .bmp kiterjesztésű képek semmiképpen sem. Ez nem csak azt jelenti, hogy nem javasolt, hanem azt, hogy a böngészők nem is tudják megjeleníteni.

Praktikus lehetőséget kínálnak azonban a .gif kiterjesztésű képek, mivel ezek több fázist is tartalmazhatnak, melyeket folyamatosan, egymás után jeleínenek meg, így akár animációkat is létrehozhatunk velük. Sok esetben tapasztaljuk is ezt, amikor letöltve egy animációt, .gif kiterjesztésű képet kapunk.

A videók és hangok esetében kissé más a helyzet, ott inkább az alkalmazott kodekek megléte szokott problém{t okozni.

Egyre gyakoribbak a weblapokon a Flash animációk, mivel ezekkel nem csak anim{ciókat, videókat jeleníthetünk meg, hanem sokszor komplett játékprogramok vagy egyéb kisebb alkalmazások is megvalósíthatók. A Flash animációk megjelenítéséhez, a Flash-ben írt játékok futtatásához azonban előbb le kell töltenünk a megfelelő lejátszó-kiegészítőt. A Flash-nek van microsoftos konkurense is egy Silverlight névre hallgató rendszer formájában, ez azonban jóval kevésbé elterjedt.